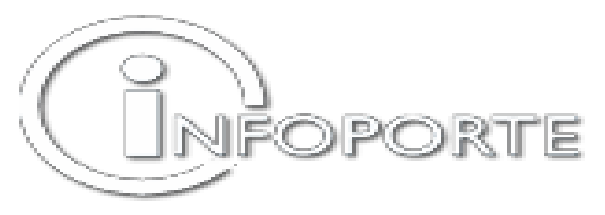

## **Infoporte Access Request**

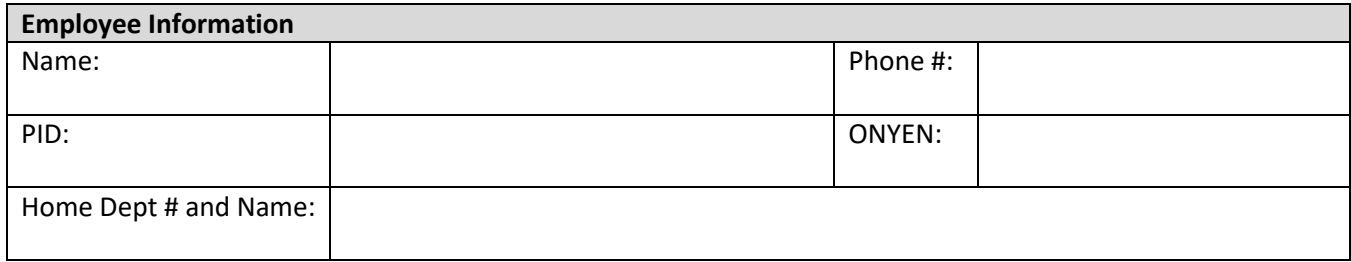

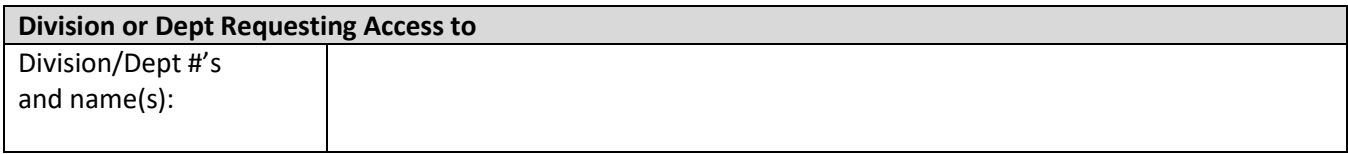

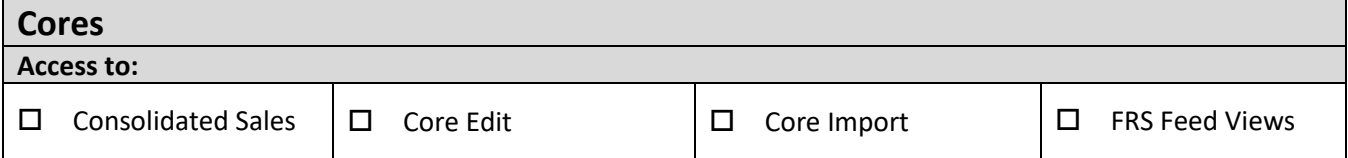

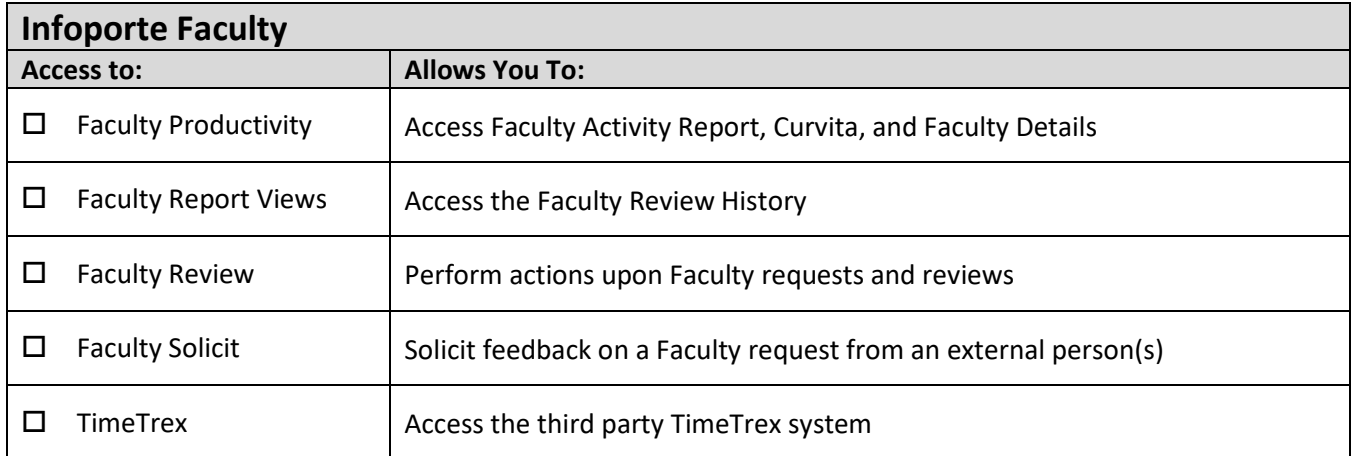

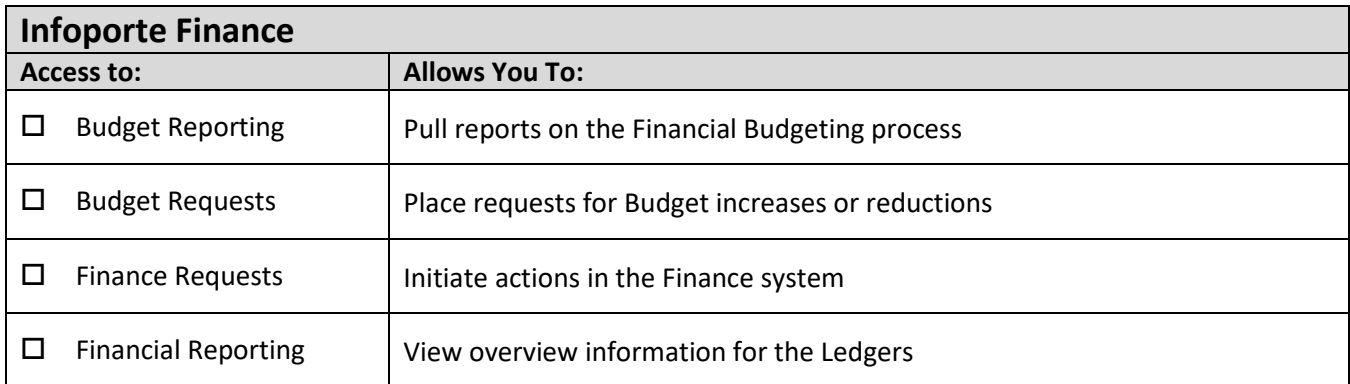

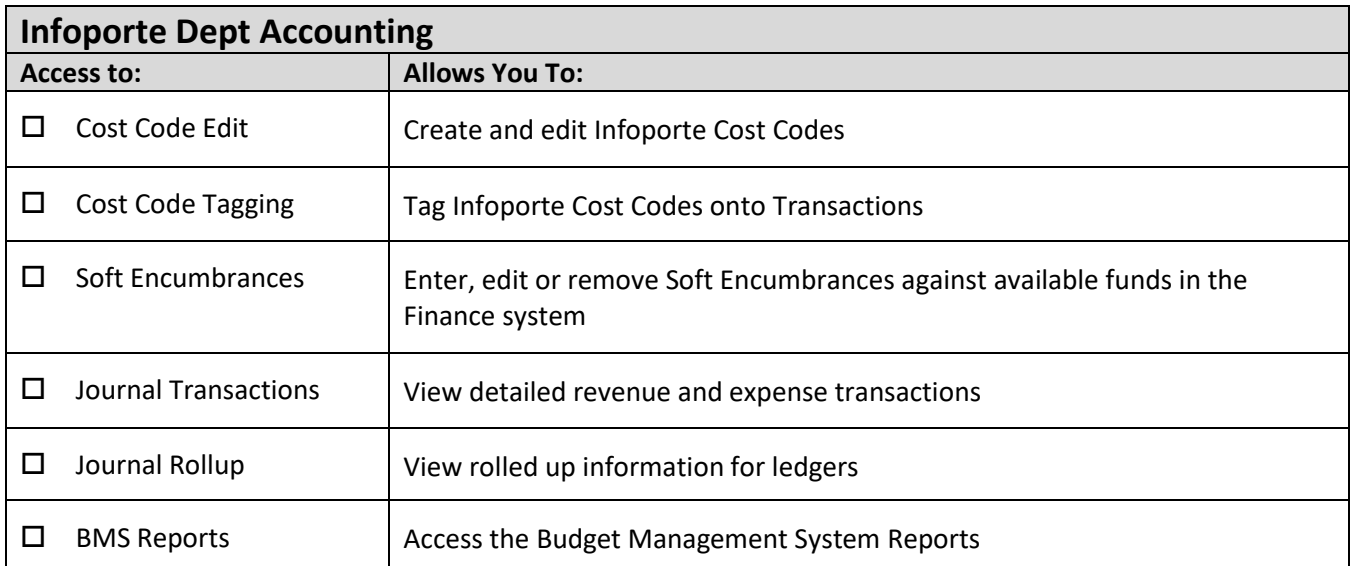

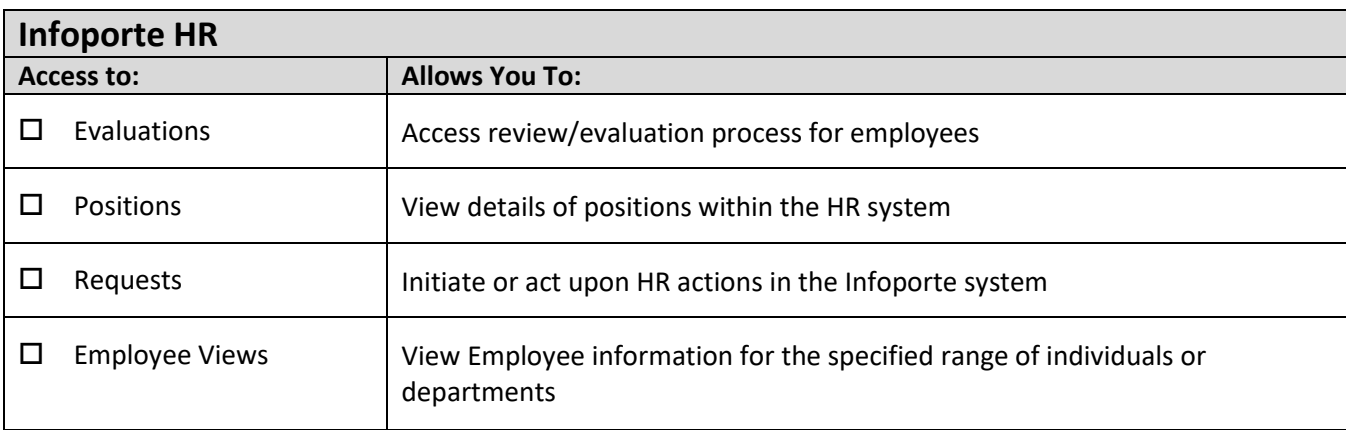

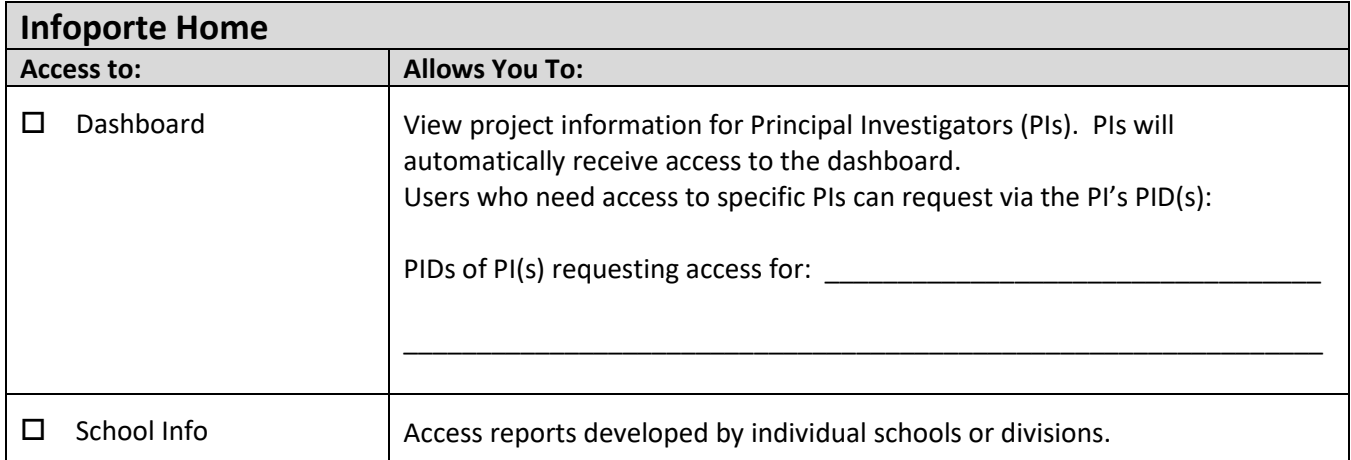

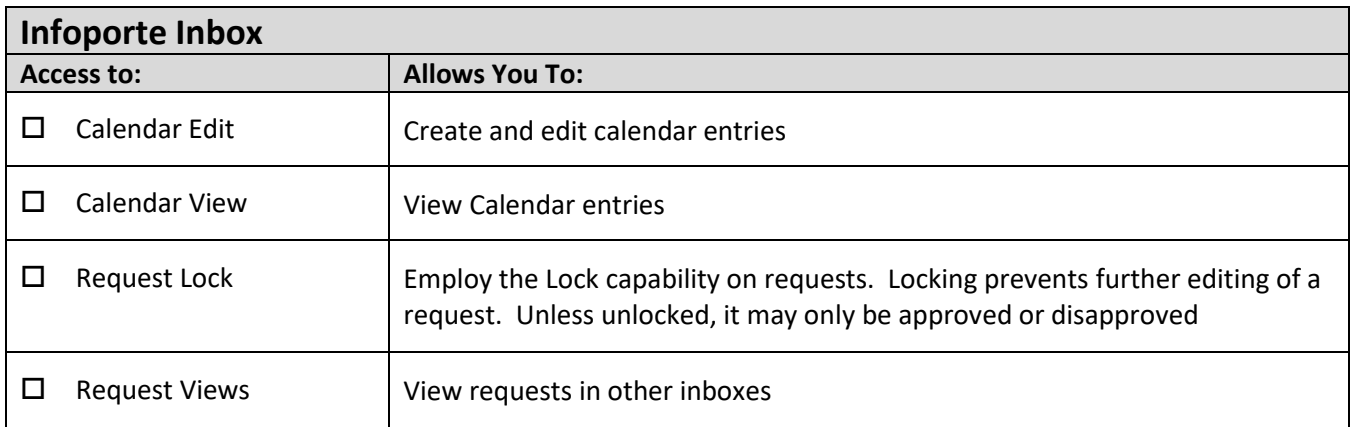

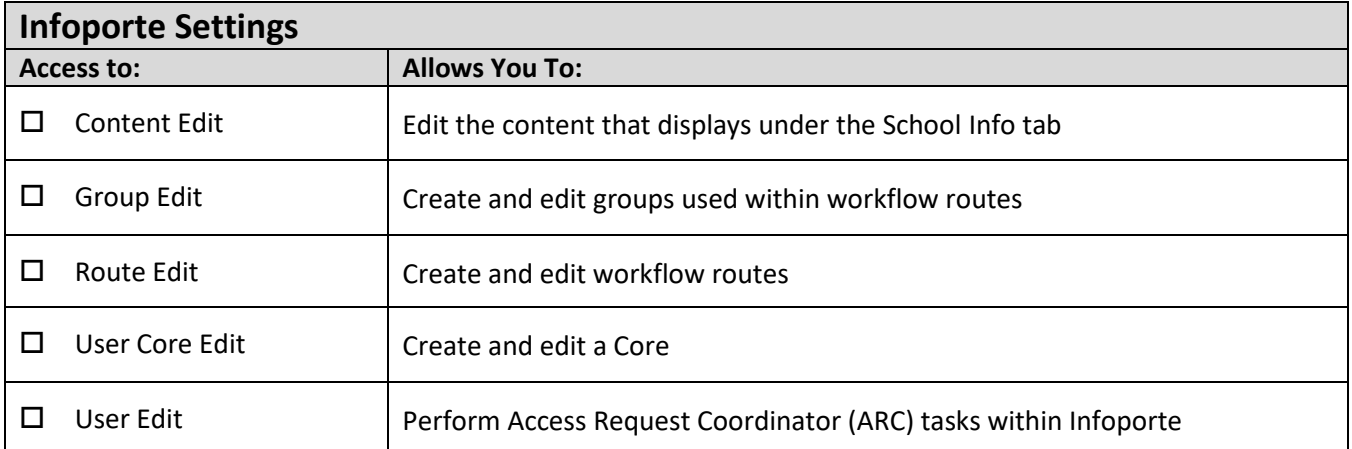

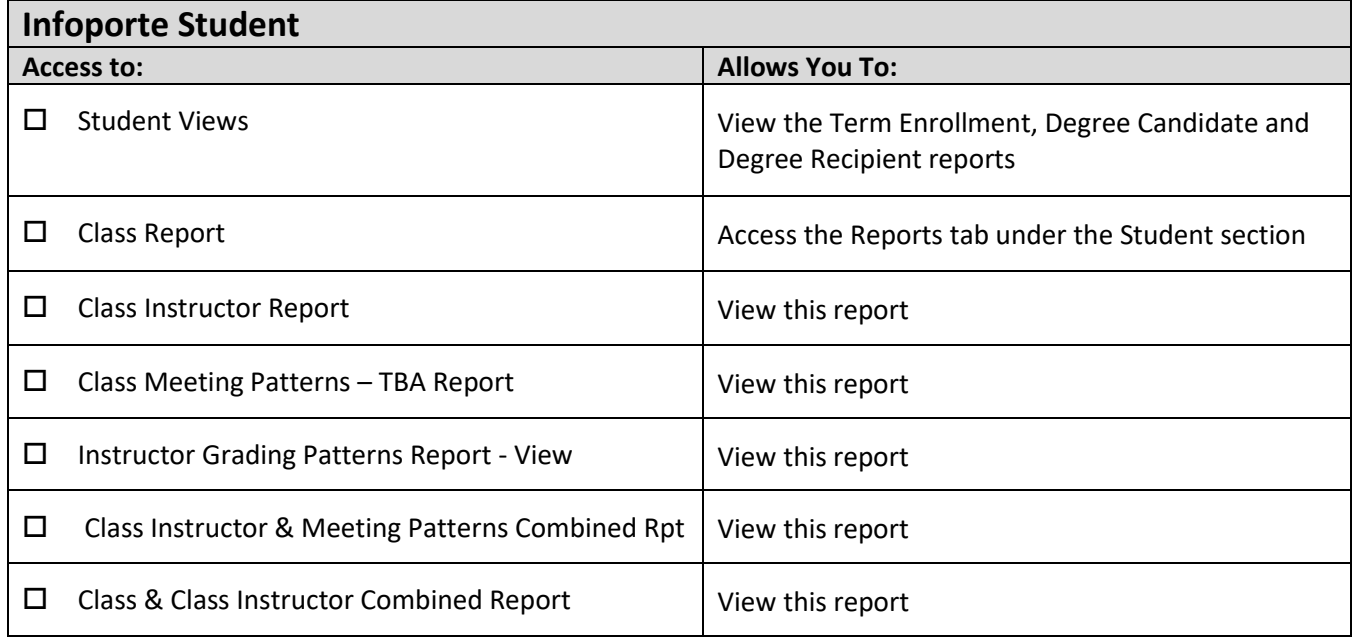

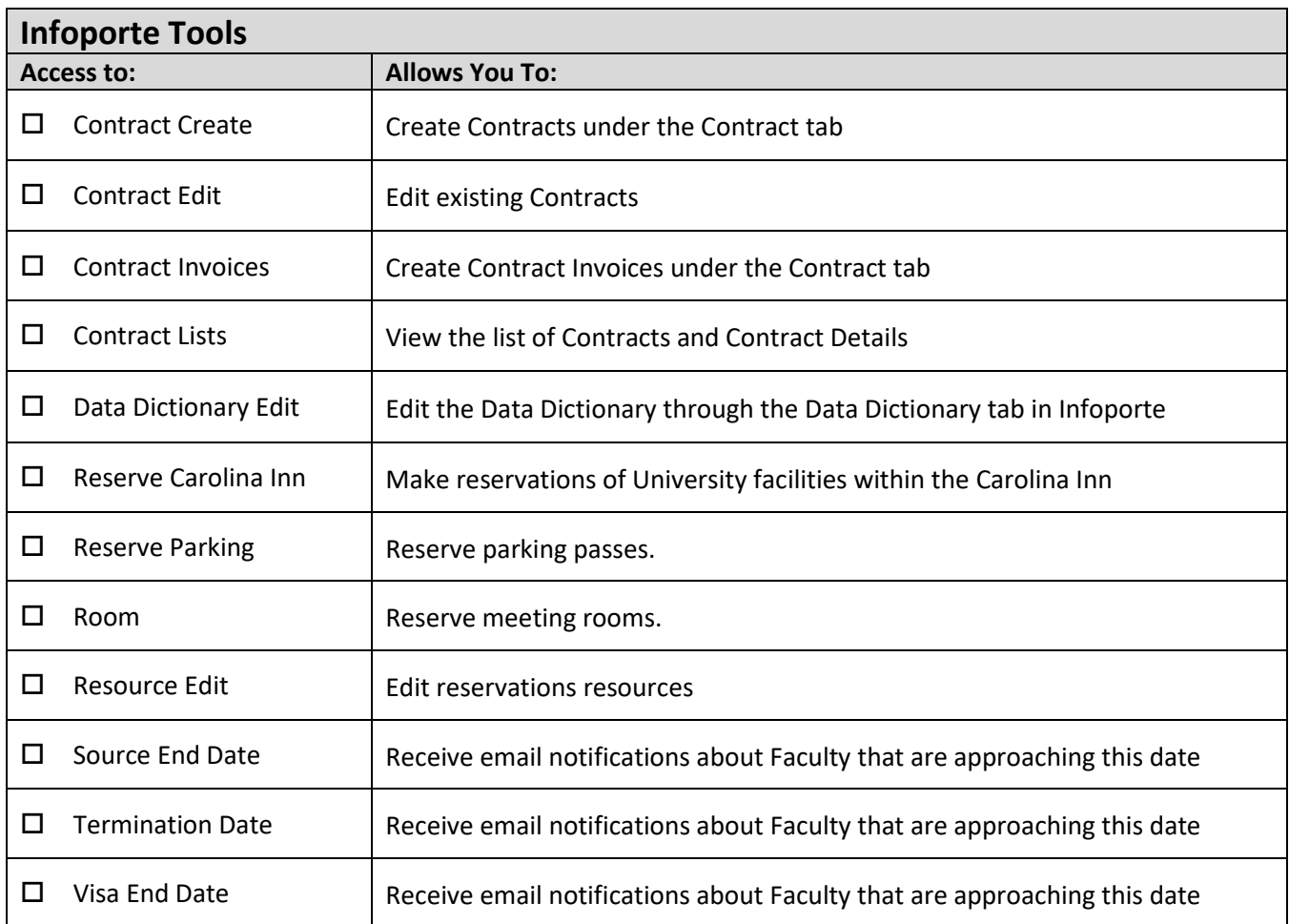

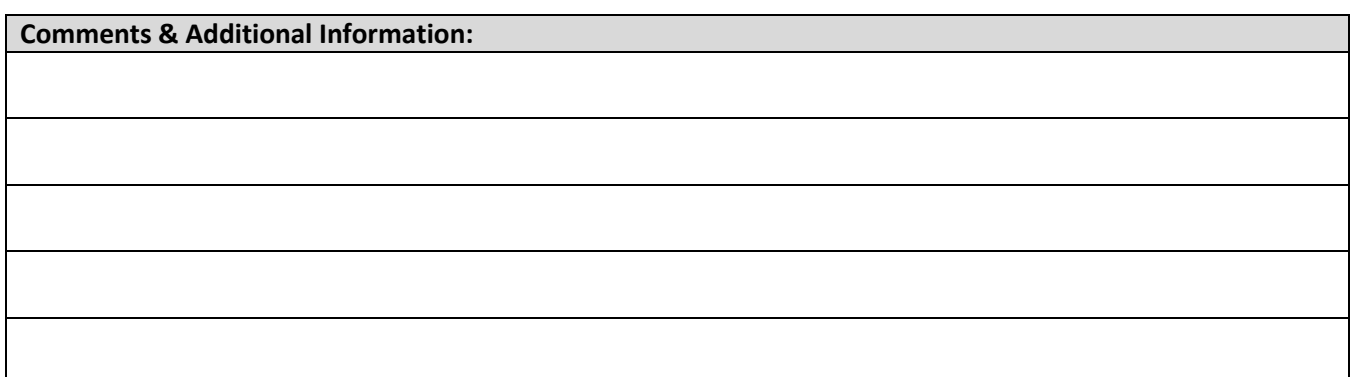

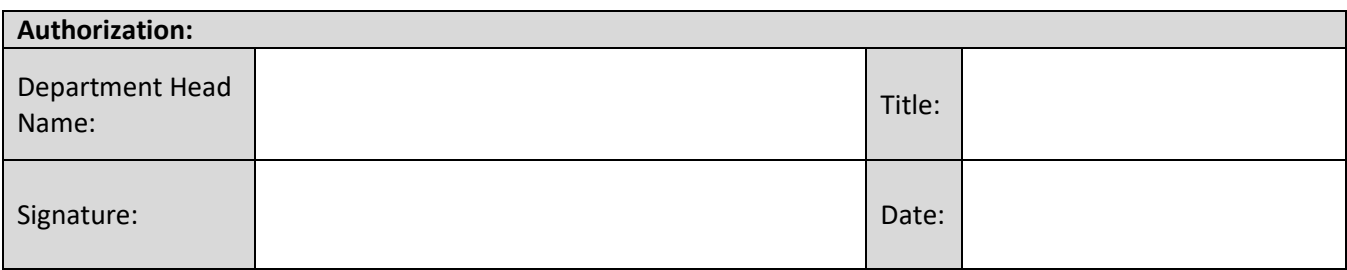